## **darktable - Bug #12277**

# **Incorrect behaviour of types.dt\_lua\_tag\_t.#**

08/02/2018 12:47 AM - Christian G

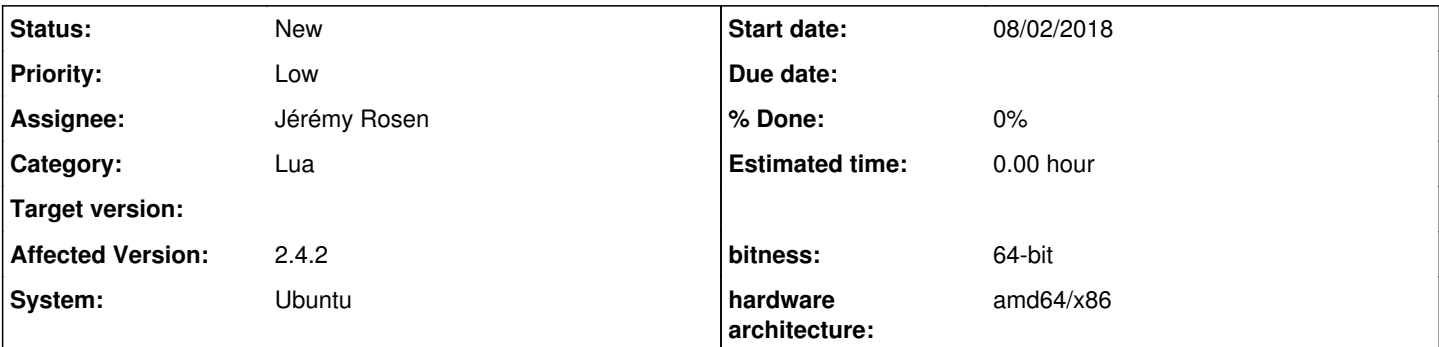

## **Description**

Accessing values of type types.dt lua tag t by a numbered index (e.g. types.dt lua tag t[3]) actually returns the images that have that tag attached to them, according to [documentation](https://www.darktable.org/lua-api/types_dt_lua_tag_t.html%5D%5Bdocumentation). But there seems to be an indexing bug:

- accessing the first value (types.dt\_lua\_tag\_t[1]) crashes the application
- accessing the second value (types.dt\_lua\_tag\_t[2]) returns the first image
- accessing the third value (types.dt lua tag t[3]) returns the second image, etc.
- the length operator (#types.dt lua tag t) returns the number of images attached with that tag plus 1

#### **History**

#### **#1 - 09/12/2018 08:45 PM - Bill Ferguson**

*- File tag\_index\_test.lua added*

Tried to recreate this problem and failed. Randomly tagged 6 images with "test" then wrote a script (attached) to check the results. The script returned the correct number of images and the correct image filenames.

### **#2 - 09/13/2018 11:35 PM - Christian G**

Ok, I have to state description more precisely. This bug does not always occur, it occured sometimes. When I run [tag\\_index\\_test.lua](https://redmine.darktable.org/attachments/download/4096/tag_index_test.lua) now it generates expected results. I'll further observe this strange behaviour.

## **#3 - 09/14/2018 12:20 AM - Christian G**

I did some further tests. Since I also observed problems using ipairs() on values of type types.dt lua\_tag\_t before, I tried this again with your example script. I changed lines 18 - 21 from

```
for i = 1, #test_tag do
    dt.print_log("image is " .. test_tag[i].filename)
-- do
end
```
to

```
  for _,image in ipairs(test_tag) do
   dt.print_log("image is " .. image.filename)
-- do
end
```
This leads to the following error:

LUA ERROR : incorrect index in database

Is this expected? I actually expected to iterate over each image tagged with test\_tag.

And second, does this behaviour maybe have something to do with the described bug above?

### **#4 - 10/07/2018 11:32 PM - Christian G**

I could further isolate the error case stated in the ticket description. I have imported some images into darktable, which contained tags as jpg file meta information, which are converted into darktable tags. When applying [tag\\_index\\_test.lua](https://redmine.darktable.org/attachments/download/4096/tag_index_test.lua) on one of these imported tags (I only changed line 15 to the name of that tag), the behaviour from the ticket description could be reproduced. After entering the loop in line 18 with i = 1 accessing test\_tag[1] crashed darktable.

So the bug is maybe related to imported tags only, i.e. tags imported from file meta information.

On the other hand the error "incorrect index in database", when using ipairs(), is strange as well.

tag\_index\_test.lua example and the state of the 483 Bytes of 09/12/2018 and the control of the Bill Ferguson